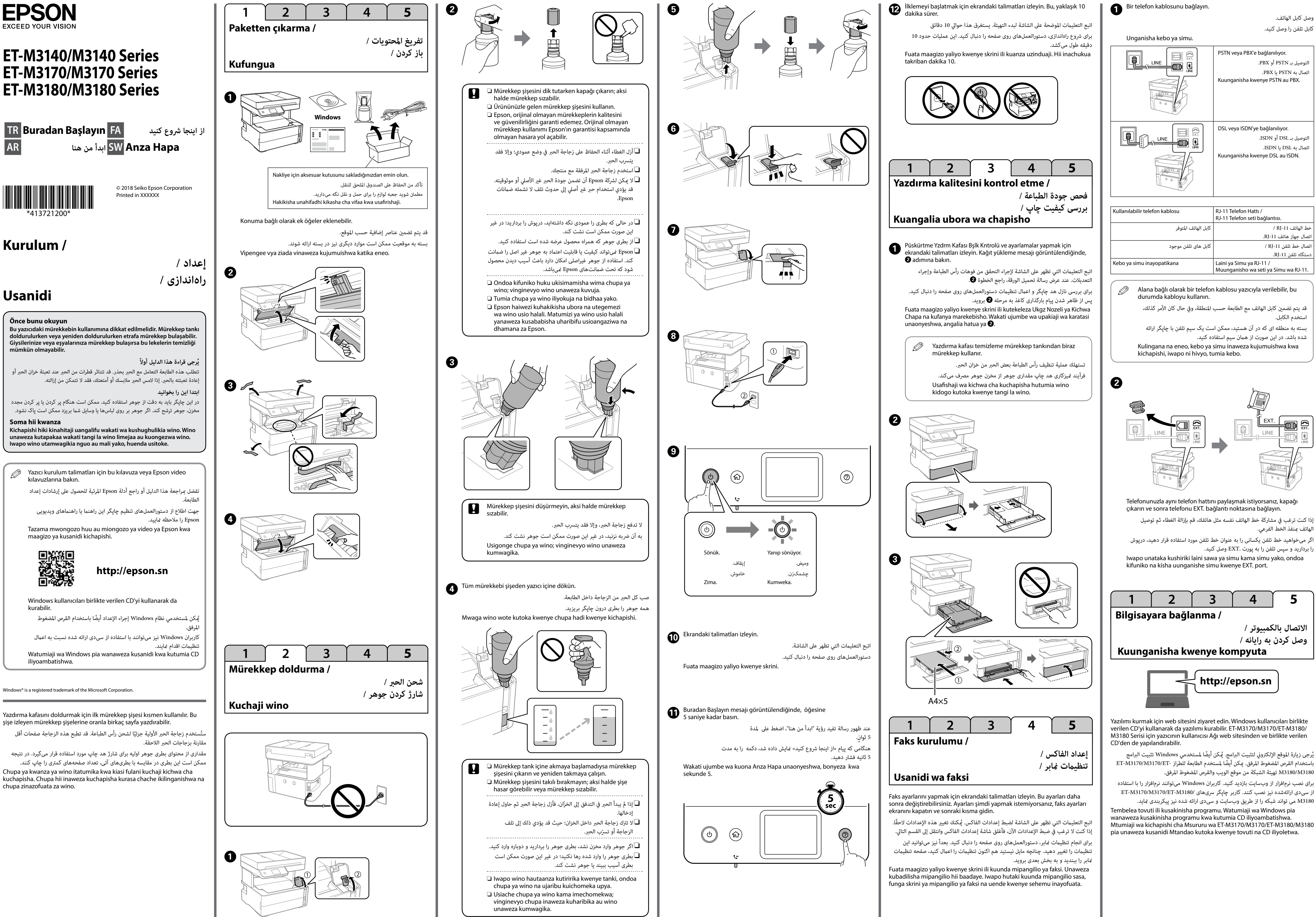

 $\bullet \bullet \bullet \blacktriangleright$ 

5

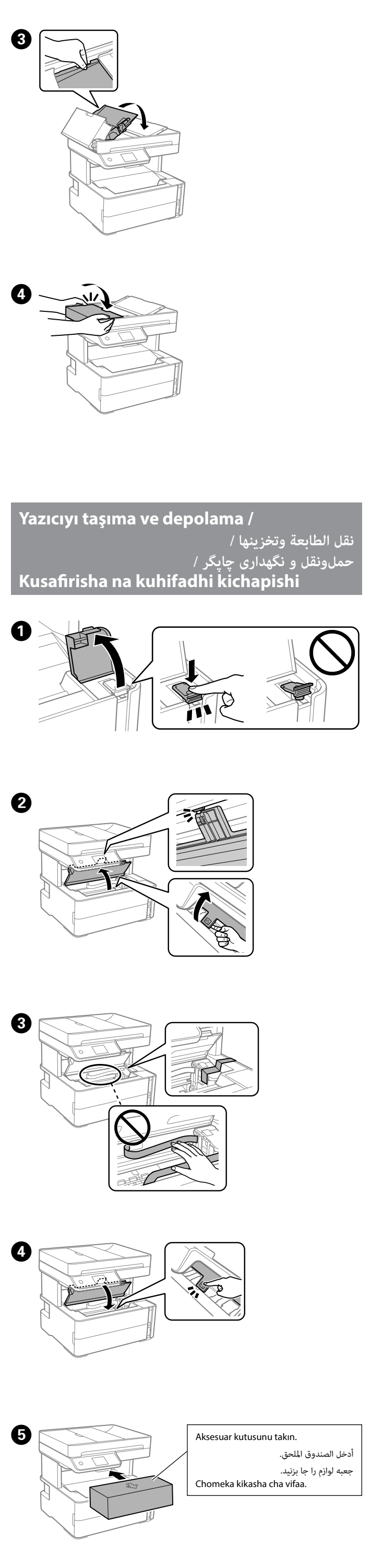

**إعادة تعبئة الحرب / پر کردن مجدد جوهر /**

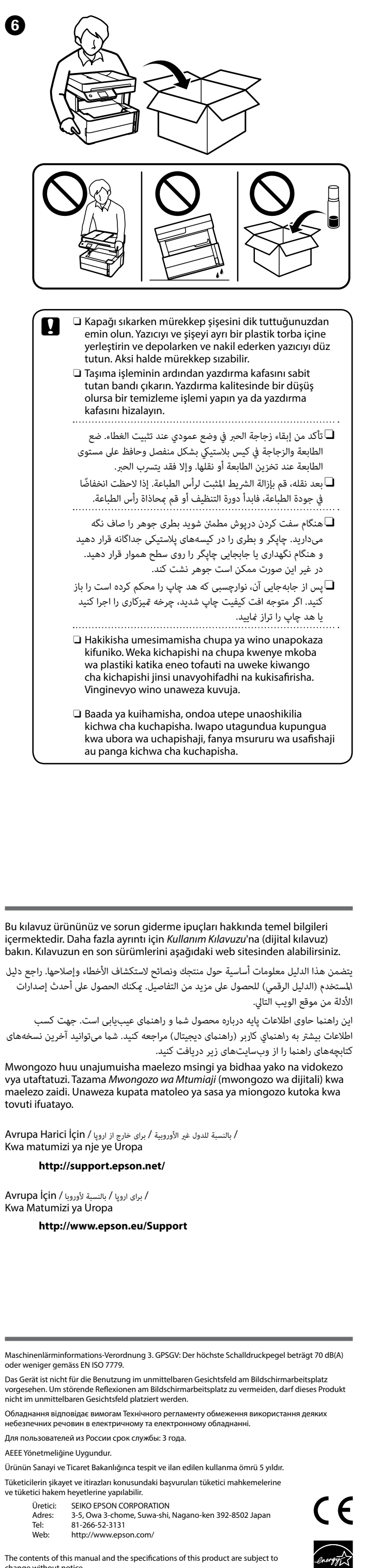

 $\boldsymbol{\Theta}$ 

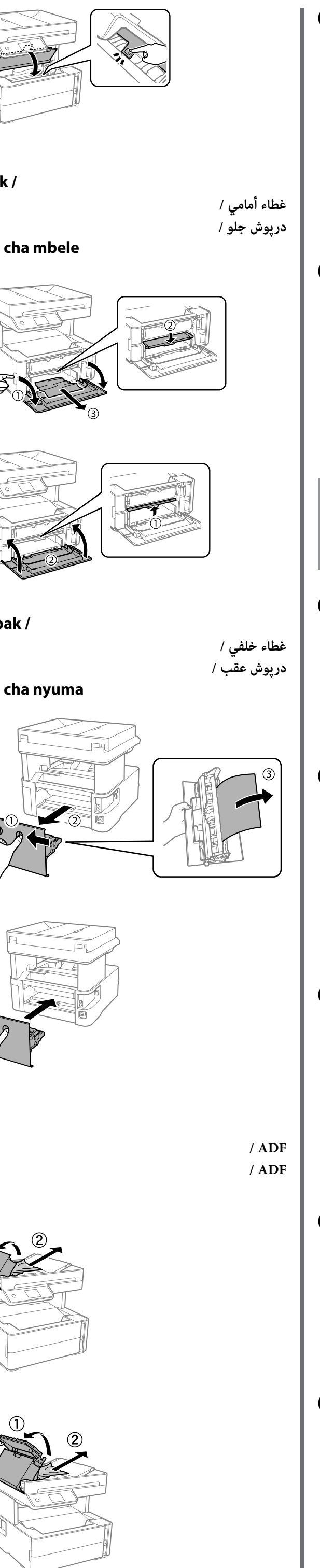

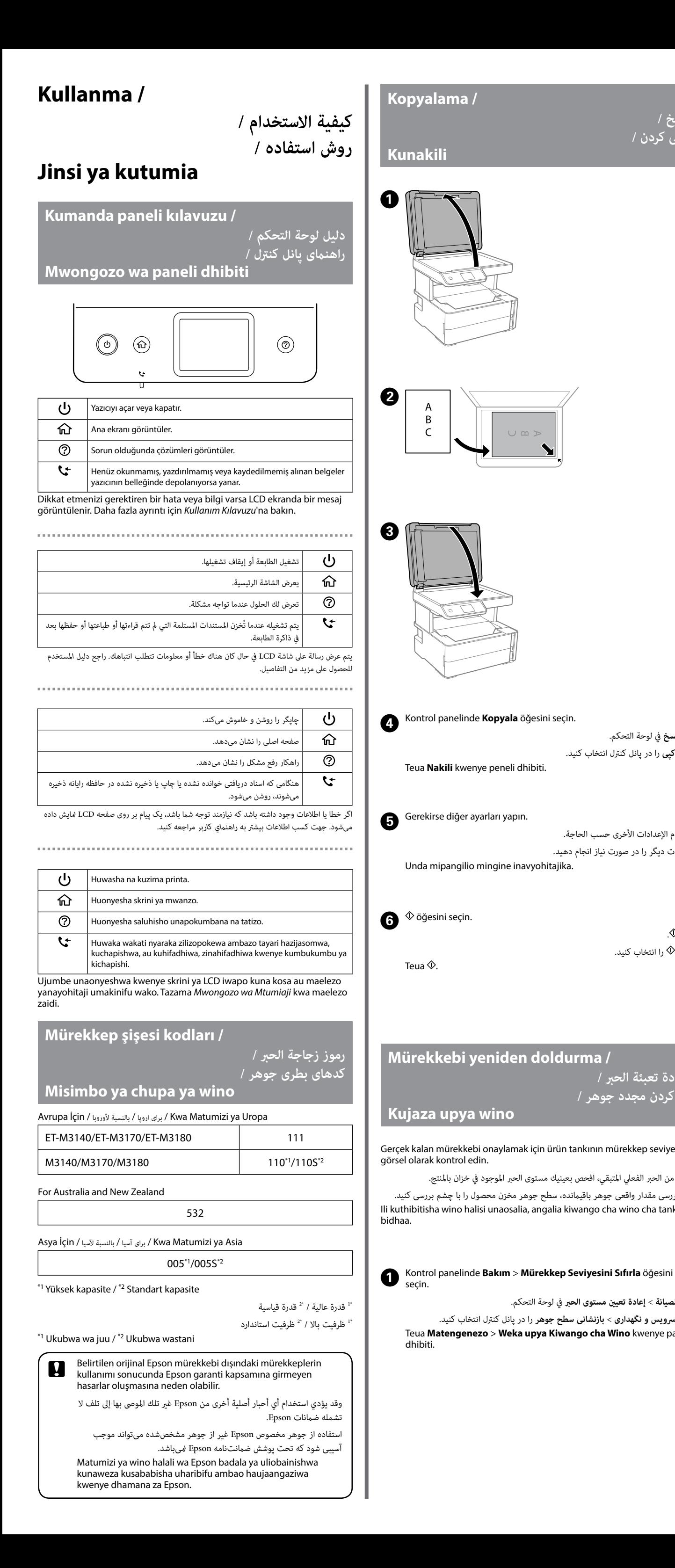

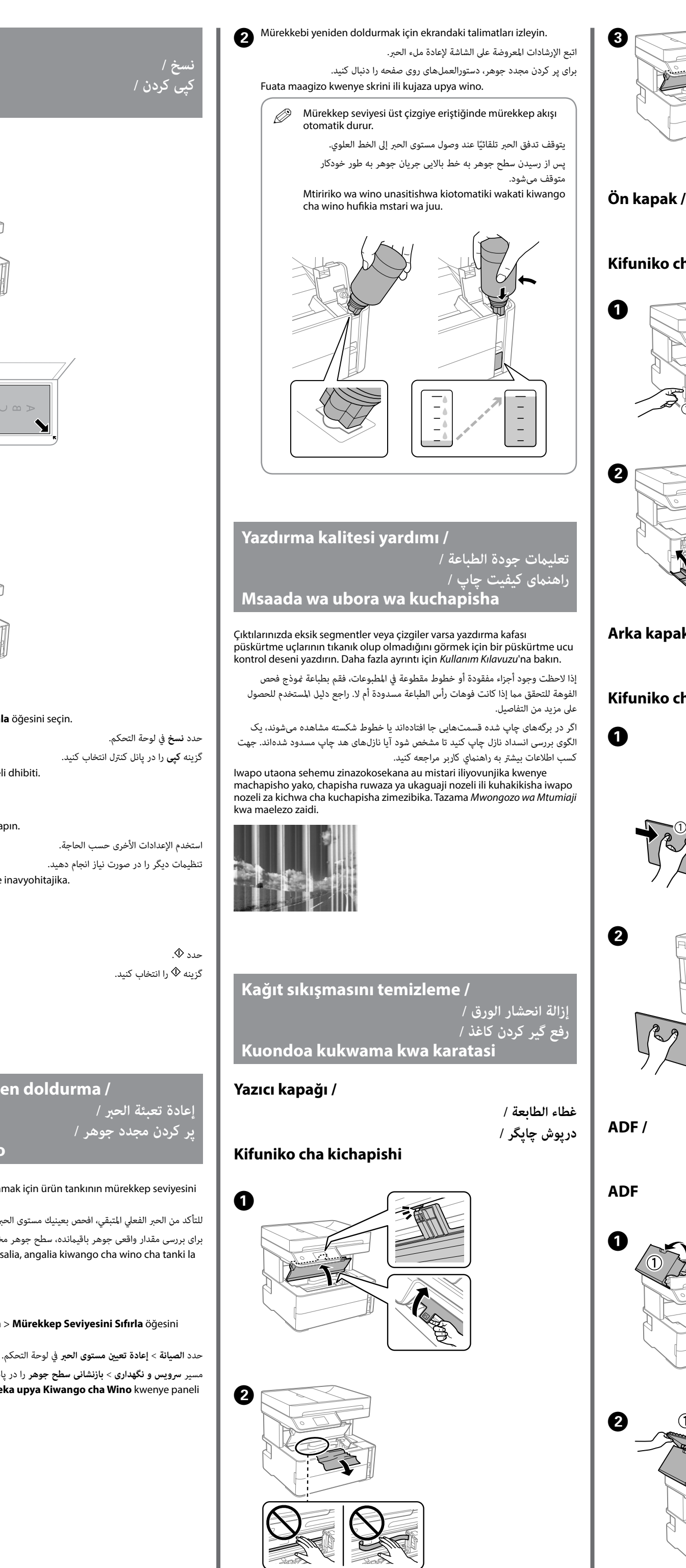

گزینه **کپی** را در پانل کنرتل انتخاب کنید.

The contents of this manual and the specifications of this product are subject to change without notice.